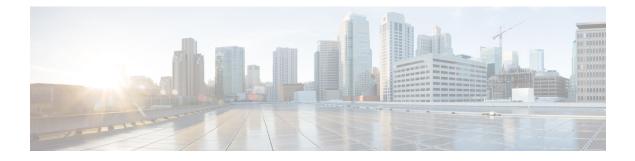

## **Example Configurations**

## **Example: Redunancy Nodes with Active/Active Configuration**

Consider the HA configuration where route-name1 corresponds to route entry with next hop as Cisco Catalyst 8000V 1 and route-name2 corresponds to route entry with next hop as Cisco Catalyst 8000V 2 for destination network 'dest\_network'. To configure the routers in an active/active mode, set equal route priority for route-name1 and route-name2. In this case, Google cloud distributes the traffic between the routes using a five-tuple hash for affinity, thus implementing an ECMP routing design.

The node configuration on both routers corresponding to the route entries in Google route collection for the VPC would be:

create\_node -i 1 -g <project-id> -r dest\_network -o 200 -n nexthop\_ip\_addr\_c8000v1 -a
route-name1 -b route-name2 -p gcp -v vpc\_name
create\_node -i 2 -g <project-id> -r dest\_network -o 200 -n nexthop\_ip\_addr\_c8000v2 -a
route-name2 -b route-name1 -p gcp -v vpc name

## **Example: Redundancy Nodes with Active-Passive Configuration**

Similarly, to configure Cisco Catalyst 8000V instances in an active-passive mode, set the priority of one route higher than the other. In this case, Google cloud routes all the traffic from the VPC vpc\_name to dest\_network via the higher priority route (route-name1 for this example).

The node configuration on both routers corresponding to the route entries in Google route collection for the VPC would be:

create\_node -i 1 -g <project-id> -r dest\_network -o 200 -n nexthop\_ip\_addr\_c8000v1 -a
route-name1 -b route-name2 -p gcp -v vpc\_name
create\_node -i 2 -g <project-id> -r dest\_network -o 400 -n nexthop\_ip\_addr\_c8000v2 -a
route-name2 -b route-name1 -p gcp -v vpc name